# A Default Exim Configuration File

An Example configuration file taken from a defualt installation of Red Hat Enterprise Linux or CentOS. This file is similar to the one you would find in the /etc/exim/ directory on a server running exim v4.43.

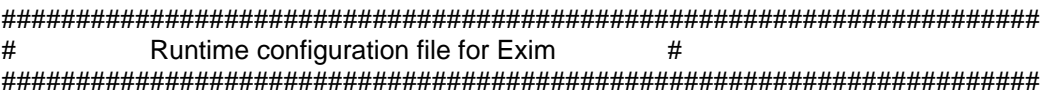

# This is a default configuration file which will operate correctly in # uncomplicated installations. Please see the manual for a complete list # of all the runtime configuration options that can be included in a # configuration file. There are many more than are mentioned here. The # manual is in the file doc/spec.txt in the Exim distribution as a plain # ASCII file. Other formats (PostScript, Texinfo, HTML, PDF) are available # from the Exim ftp sites. The manual is also online at the Exim web sites.

# This file is divided into several parts, all but the first of which are # headed by a line starting with the word "begin". Only those parts that # are required need to be present. Blank lines, and lines starting with # # are ignored.

## ########### IMPORTANT ########## IMPORTANT ########### IMPORTANT ###########  $\#$   $\#$ # Whenever you change Exim's configuration file, you \*must\* remember to #  $#$  HUP the Exim daemon, because it will not pick up the new configuration  $#$  $#$  until you do. However, any other Exim processes that are started, for  $#$

# example, a process started by an MUA in order to send a message, will #  $#$  see the new configuration as soon as it is in place.  $\#$   $\#$ # You do not need to HUP the daemon for changes in auxiliary files that # # are referenced from this file. They are read every time they are used.  $#$  $\#$   $\#$  $#$  It is usually a good idea to test a new configuration for syntactic # correctness before installing it (for example, by running the command #

# "exim -C /config/file.new -bV"). #  $\#$   $\#$ 

########### IMPORTANT ########## IMPORTANT ########### IMPORTANT ###########

###################################################################### # MAIN CONFIGURATION SETTINGS # ######################################################################

# Specify your host's canonical name here. This should normally be the fully # qualified "official" name of your host. If this option is not set, the # uname() function is called to obtain the name. In many cases this does # the right thing and you need not set anything explicitly.

# primary hostname  $=$ 

# The next three settings create two lists of domains and one list of hosts.<br>http://www.exim-new-users.co.uk

# These lists are referred to later in this configuration using the syntax # +local domains, +relay to domains, and +relay from hosts, respectively. They # are all colon-separated lists:

domainlist local domains =  $@$ domainlist relay to domains  $=$ hostlist relay\_from\_hosts = 127.0.0.1

# Most straightforward access control requirements can be obtained by # appropriate settings of the above options. In more complicated situations, you # may need to modify the Access Control List (ACL) which appears later in this  $#$  file.

# The first setting specifies your local domains, for example:

#

# domainlist local domains = my.first.domain : my.second.domain

#

# You can use "@" to mean "the name of the local host", as in the default # setting above. This is the name that is specified by primary hostname, # as specified above (or defaulted). If you do not want to do any local # deliveries, remove the "@" from the setting above. If you want to accept mail # addressed to your host's literal IP address, for example, mail addressed to # "user@[192.168.23.44]", you can add "@[]" as an item in the local domains # list. You also need to uncomment "allow\_domain\_literals" below. This is not # recommended for today's Internet.

# The second setting specifies domains for which your host is an incoming relay. # If you are not doing any relaying, you should leave the list empty. However, # if your host is an MX backup or gateway of some kind for some domains, you # must set relay to domains to match those domains. For example:

#

# domainlist relay\_to\_domains = \*.myco.com : my.friend.org #

# This will allow any host to relay through your host to those domains. # See the section of the manual entitled "Control of relaying" for more # information.

# The third setting specifies hosts that can use your host as an outgoing relay # to any other host on the Internet. Such a setting commonly refers to a # complete local network as well as the localhost. For example: #

# hostlist relay\_from\_hosts = 127.0.0.1 : 192.168.0.0/16

#

# The "/16" is a bit mask (CIDR notation), not a number of hosts. Note that you # have to include 127.0.0.1 if you want to allow processes on your host to send # SMTP mail by using the loopback address. A number of MUAs use this method of # sending mail.

# All three of these lists may contain many different kinds of item, including # wildcarded names, regular expressions, and file lookups. See the reference # manual for details. The lists above are used in the access control list for # incoming messages. The name of this ACL is defined here:

acl smtp  $rcpt = acl$  check  $rcpt$ 

# You should not change that setting until you understand how ACLs work.

# The following ACL entries are used if you want to do content scanning with # the exiscan-acl patch. When you uncomment one of these lines, you must also # review the respective entries in the ACL section further below.

# acl\_smtp\_mime = acl\_check\_mime # acl\_smtp\_data = acl\_check\_content # This configuration variable defines the virus scanner that is used with # the 'malware' ACL condition of the exiscan acl-patch. If you do not use # virus scanning, leave it commented. Please read doc/exiscan-acl-readme.txt # for a list of supported scanners.

#### # av\_scanner = sophie:/var/run/sophie

# The following setting is only needed if you use the 'spam' ACL condition # of the exiscan-acl patch. It specifies on which host and port the SpamAssassin # "spamd" daemon is listening. If you do not use this condition, or you use # the default of "127.0.0.1 783", you can omit this option.

```
# spamd_address = 127.0.0.1 783
```
# Specify the domain you want to be added to all unqualified addresses # here. An unqualified address is one that does not contain an "@" character # followed by a domain. For example, "caesar@rome.example" is a fully qualified # address, but the string "caesar" (i.e. just a login name) is an unqualified # email address. Unqualified addresses are accepted only from local callers by # default. See the recipient unqualified hosts option if you want to permit # unqualified addresses from remote sources. If this option is not set, the # primary hostname value is used for qualification.

# qualify domain  $=$ 

# If you want unqualified recipient addresses to be qualified with a different # domain to unqualified sender addresses, specify the recipient domain here. # If this option is not set, the qualify domain value is used.

# qualify recipient  $=$ 

# The following line must be uncommented if you want Exim to recognize # addresses of the form "user@[10.11.12.13]" that is, with a "domain literal" # (an IP address) instead of a named domain. The RFCs still require this form, # but it makes little sense to permit mail to be sent to specific hosts by # their IP address in the modern Internet. This ancient format has been used # by those seeking to abuse hosts by using them for unwanted relaying. If you # really do want to support domain literals, uncomment the following line, and # see also the "domain\_literal" router below.

# allow\_domain\_literals

# No deliveries will ever be run under the uids of these users (a colon- # separated list). An attempt to do so causes a panic error to be logged, and # the delivery to be deferred. This is a paranoic safety catch. There is an # even stronger safety catch in the form of the FIXED\_NEVER\_USERS setting # in the configuration for building Exim. The list of users that it specifies # is built into the binary, and cannot be changed. The option below just adds # additional users to the list. The default for FIXED NEVER USERS is "root", # but just to be absolutely sure, the default here is also "root".

# Note that the default setting means you cannot deliver mail addressed to root # as if it were a normal user. This isn't usually a problem, as most sites have # an alias for root that redirects such mail to a human administrator.

never  $users = root$ 

# The setting below causes Exim to do a reverse DNS lookup on all incoming # IP calls, in order to get the true host name. If you feel this is too # expensive, you can specify the networks for which a lookup is done, or # remove the setting entirely.

host  $lookup = *$ 

# The settings below, which are actually the same as the defaults in the # code, cause Exim to make RFC 1413 (ident) callbacks for all incoming SMTP # calls. You can limit the hosts to which these calls are made, and/or change # the timeout that is used. If you set the timeout to zero, all RFC 1413 calls # are disabled. RFC 1413 calls are cheap and can provide useful information # for tracing problem messages, but some hosts and firewalls have problems # with them. This can result in a timeout instead of an immediate refused # connection, leading to delays on starting up an SMTP session.

rfc1413 hosts =  $*$ rfc1413 query timeout =  $30s$ 

# By default, Exim expects all envelope addresses to be fully qualified, that # is, they must contain both a local part and a domain. If you want to accept # unqualified addresses (just a local part) from certain hosts, you can specify # these hosts by setting one or both of

- #
- # sender unqualified hosts =

# recipient\_unqualified\_hosts =

#

# to control sender and recipient addresses, respectively. When this is done, # unqualified addresses are qualified using the settings of qualify domain # and/or qualify\_recipient (see above).

# If you want Exim to support the "percent hack" for certain domains, # uncomment the following line and provide a list of domains. The "percent # hack" is the feature by which mail addressed to x%y@z (where z is one of # the domains listed) is locally rerouted to  $x@y$  and sent on. If z is not one # of the "percent hack" domains, x%y is treated as an ordinary local part. This # hack is rarely needed nowadays; you should not enable it unless you are sure # that you really need it.

#

# percent\_hack\_domains =

#

# As well as setting this option you will also need to remove the test # for local parts containing % in the ACL definition below.

# When Exim can neither deliver a message nor return it to sender, it "freezes" # the delivery error message (aka "bounce message"). There are also other # circumstances in which messages get frozen. They will stay on the queue for # ever unless one of the following options is set.

# This option unfreezes frozen bounce messages after two days, tries # once more to deliver them, and ignores any delivery failures.

ignore\_bounce\_errors\_after = 2d

# This option cancels (removes) frozen messages that are older than a week.

timeout frozen after = 7d

###################################################################### # ACL CONFIGURATION # # Specifies access control lists for incoming SMTP mail # ######################################################################

### begin acl

# This access control list is used for every RCPT command in an incoming # SMTP message. The tests are run in order until the address is either # accepted or denied.

acl\_check\_rcpt:

# Accept if the source is local SMTP (i.e. not over TCP/IP). We do this by # testing for an empty sending host field.

accept hosts = :

#############################################################################

 # The following section of the ACL is concerned with local parts that contain # @ or % or ! or / or | or dots in unusual places.

#

 # The characters other than dots are rarely found in genuine local parts, but # are often tried by people looking to circumvent relaying restrictions. # Therefore, although they are valid in local parts, these rules lock them # out, as a precaution.

#

 # Empty components (two dots in a row) are not valid in RFC 2822, but Exim # allows them because they have been encountered. (Consider local parts # constructed as "firstinitial.secondinitial.familyname" when applied to # someone like me, who has no second initial.) However, a local part starting # with a dot or containing /../ can cause trouble if it is used as part of a # file name (e.g. for a mailing list). This is also true for local parts that # contain slashes. A pipe symbol can also be troublesome if the local part is # incorporated unthinkingly into a shell command line.

#

 # Two different rules are used. The first one is stricter, and is applied to # messages that are addressed to one of the local domains handled by this # host. It blocks local parts that begin with a dot or contain @ % ! / or |. # If you have local accounts that include these characters, you will have to # modify this rule.

```
deny message = Restricted characters in address
      domains = +local domains
      local_{parts} = \frac{1}{1} : \wedge \cdot^*[\mathcal{Q}\%!/\mathcal{C}]
```
 # The second rule applies to all other domains, and is less strict. This # allows your own users to send outgoing messages to sites that use slashes # and vertical bars in their local parts. It blocks local parts that begin # with a dot, slash, or vertical bar, but allows these characters within the # local part. However, the sequence /../ is barred. The use of @ % and ! is # blocked, as before. The motivation here is to prevent your users (or # your users' viruses) from mounting certain kinds of attack on remote sites.

 $denv$  message  $=$  Restricted characters in address domains  $=$  !+local domains  $local$  parts =  $\frac{1}{1}$ . ^.\*[@%!] : ^.\*/\.\\./ #############################################################################

# Accept mail to postmaster in any local domain, regardless of the source, # and without verifying the sender.

```
accept local parts = postmaster
    domains = +local domains
```
# Deny unless the sender address can be verified.

 $require \ verify$  = sender

#############################################################################

 # There are no checks on DNS "black" lists because the domains that contain # these lists are changing all the time. However, here are two examples of # how you could get Exim to perform a DNS black list lookup at this point. # The first one denies, while the second just warns. # # deny message = rejected because \$sender\_host\_address is in a black list at \$dnslist\_domain\n\$dnslist\_text  $#$  dnslists = black.list.example # # warn message  $= X-Warning$ : \$sender host address is in a black list at \$dnslist domain  $#$  log message = found in \$dnslist domain  $#$  dnslists = black.list.example ############################################################################# # Accept if the address is in a local domain, but only if the recipient can

 # be verified. Otherwise deny. The "endpass" line is the border between # passing on to the next ACL statement (if tests above it fail) or denying # access (if tests below it fail).

 $accept$  domains  $= +local$  domains endpass  $verify = recipient$ 

 # Accept if the address is in a domain for which we are relaying, but again, # only if the recipient can be verified.

```
accept domains = +relay_to_domains endpass
    verify = recipient
```
 # If control reaches this point, the domain is neither in +local\_domains # nor in +relay to domains.

 # Accept if the message comes from one of the hosts for which we are an # outgoing relay. Recipient verification is omitted here, because in many # cases the clients are dumb MUAs that don't cope well with SMTP error # responses. If you are actually relaying out from MTAs, you should probably # add recipient verification here.

 $accept \; hosts = +relay\_from\_hosts$ 

 # Accept if the message arrived over an authenticated connection, from # any host. Again, these messages are usually from MUAs, so recipient # verification is omitted.

accept authenticated  $=$   $*$ 

 # Reaching the end of the ACL causes a "deny", but we might as well give # an explicit message.

 $d$ eny message = relay not permitted

# These access control lists are used for content scanning with the exiscan-acl # patch. You must also uncomment the entries for acl\_smtp\_data and acl\_smtp\_mime # (scroll up), otherwise the ACLs will not be used. IMPORTANT: the default entries here # should be treated as EXAMPLES. You MUST read the file doc/exiscan-acl-spec.txt # to fully understand what you are doing ...

acl check mime:

 # Decode MIME parts to disk. This will support virus scanners later. warn decode = default

 # File extension filtering. deny message = Blacklisted file extension detected

condition =  $$$ {if match \ {\${lc:\$mime\_filename}} \ {\N(\.exe|\.pif|\.bat|\.scr|\.lnk|\.com)\$\N} \ {1}{0}} # Reject messages that carry chinese character sets. # WARNING: This is an EXAMPLE. deny message = Sorry, noone speaks chinese here condition =  $f{if eq}$ fimime\_charset}{gb2312}{1}{0}} accept acl\_check\_content: # Reject virus infested messages. deny message = This message contains malware (\$malware\_name) malware  $=$   $*$  # Always add X-Spam-Score and X-Spam-Report headers, using SA system-wide settings # (user "nobody"), no matter if over threshold or not. warn message = X-Spam-Score: \$spam\_score (\$spam\_bar) spam = nobody:true warn message = X-Spam-Report: \$spam\_report spam = nobody:true # Add X-Spam-Flag if spam is over system-wide threshold warn message = X-Spam-Flag: YES spam = nobody # Reject spam messages with score over 10, using an extra condition. deny message = This message scored \$spam\_score points. Congratulations! spam = nobody:true condition =  $f{f} > f$ \$spam\_score\_int}{100}{1}{0}} # finally accept all the rest accept ###################################################################### # ROUTERS CONFIGURATION # # Specifies how addresses are handled # ###################################################################### # THE ORDER IN WHICH THE ROUTERS ARE DEFINED IS IMPORTANT! # # An address is passed to each router in turn until it is accepted. # ######################################################################

begin routers

# This router routes to remote hosts over SMTP by explicit IP address, # when an email address is given in "domain literal" form, for example, # <user@[192.168.35.64]>. The RFCs require this facility. However, it is # little-known these days, and has been exploited by evil people seeking # to abuse SMTP relays. Consequently it is commented out in the default # configuration. If you uncomment this router, you also need to uncomment # allow\_domain\_literals above, so that Exim can recognize the syntax of # domain literal addresses.

# domain\_literal:

- # driver = ipliteral
- # domains =  $!$  +local domains
- $#$  transport = remote smtp

# This router routes addresses that are not in local domains by doing a DNS # lookup on the domain name. Any domain that resolves to 0.0.0.0 or to a

# loopback interface address (127.0.0.0/8) is treated as if it had no DNS # entry. Note that 0.0.0.0 is the same as 0.0.0.0/32, which is commonly treated # as the local host inside the network stack. It is not 0.0.0.0/0, the default # route. If the DNS lookup fails, no further routers are tried because of # the no\_more setting, and consequently the address is unrouteable.

dnslookup:

 driver = dnslookup domains  $=$  ! +local domains  $transport = remote$  smtp ignore target hosts =  $0.0.0.0$  : 127.0.0.0/8 no\_more

# The remaining routers handle addresses in the local domain(s).

# This router handles aliasing using a linearly searched alias file with the # name SYSTEM\_ALIASES\_FILE. When this configuration is installed automatically, # the name gets inserted into this file from whatever is set in Exim's # build-time configuration. The default path is the traditional /etc/aliases. # If you install this configuration by hand, you need to specify the correct # path in the "data" setting below. # ##### NB You must ensure that the alias file exists. It used to be the case ##### NB that every Unix had that file, because it was the Sendmail default. ##### NB These days, there are systems that don't have it. Your aliases ##### NB file should at least contain an alias for "postmaster". # # If any of your aliases expand to pipes or files, you will need to set # up a user and a group for these deliveries to run under. You can do # this by uncommenting the "user" option below (changing the user name # as appropriate) and adding a "group" option if necessary. Alternatively, you # can specify "user" on the transports that are used. Note that the transports # listed below are the same as are used for .forward files; you might want # to set up different ones for pipe and file deliveries from aliases. system\_aliases:

 $\alpha$ driver = redirect allow\_fail allow\_defer data = \${lookup{\$local\_part}lsearch{/etc/aliases}}  $#$  user = exim  $file$  transport = address  $file$ pipe\_transport = address\_pipe

# This router handles forwarding using traditional .forward files in users' # home directories. If you want it also to allow mail filtering when a forward # file starts with the string "# Exim filter" or "# Sieve filter", uncomment # the "allow filter" option.

# If you want this router to treat local parts with suffixes introduced by "-" # or "+" characters as if the suffixes did not exist, uncomment the two local\_ # part\_suffix options. Then, for example, xxxx-foo@your.domain will be treated # in the same way as xxxx@your.domain by this router. You probably want to make # the same change to the localuser router.

# The no\_verify setting means that this router is skipped when Exim is # verifying addresses. Similarly, no\_expn means that this router is skipped if # Exim is processing an EXPN command.

# The check\_ancestor option means that if the forward file generates an # address that is an ancestor of the current one, the current one gets # passed on instead. This covers the case where A is aliased to B and B # has a .forward file pointing to A.

# The three transports specified at the end are those that are used when # forwarding generates a direct delivery to a file, or to a pipe, or sets # up an auto-reply, respectively.

```
userforward:
  driver = redirect
  check_local_user
# local part suffix = +^* : -^*# local_part_suffix_optional
  file = $home/.forward
# allow_filter
  no_verify
  no_expn
  check_ancestor
 file_transport = address file
 pipe transport = address pipe
 reply_transport = address_reply
```
# This router matches local user mailboxes. If the router fails, the error # message is "Unknown user".

# If you want this router to treat local parts with suffixes introduced by "-" # or "+" characters as if the suffixes did not exist, uncomment the two local\_ # part\_suffix options. Then, for example, xxxx-foo@your.domain will be treated # in the same way as xxxx@your.domain by this router.

localuser: driver = accept check\_local\_user #  $local$  part\_suffix =  $+^*$  :  $-^*$ # local\_part\_suffix\_optional  $transport = local$  delivery cannot route message = Unknown user

###################################################################### # TRANSPORTS CONFIGURATION # ###################################################################### # ORDER DOES NOT MATTER # # Only one appropriate transport is called for each delivery. # ######################################################################

# A transport is used only when referenced from a router that successfully # handles an address.

begin transports

# This transport is used for delivering messages over SMTP connections.

remote\_smtp:

 $diver = smtp$ 

# This transport is used for local delivery to user mailboxes in traditional # BSD mailbox format. By default it will be run under the uid and gid of the # local user, and requires the sticky bit to be set on the /var/mail directory. # Some systems use the alternative approach of running mail deliveries under a # particular group instead of using the sticky bit. The commented options below # show how this can be done.

local delivery: driver = appendfile file = /var/mail/\$local\_part delivery\_date\_add envelope\_to\_add return\_path\_add group = mail mode = 0660

# This transport is used for handling pipe deliveries generated by alias or # .forward files. If the pipe generates any standard output, it is returned # to the sender of the message as a delivery error. Set return\_fail\_output # instead of return output if you want this to happen only when the pipe fails # to complete normally. You can set different transports for aliases and # forwards if you want to - see the references to address pipe in the routers # section above.

address\_pipe: driver = pipe return\_output

# This transport is used for handling deliveries directly to files that are # generated by aliasing or forwarding.

address\_file: driver = appendfile delivery date add envelope\_to\_add return\_path\_add

# This transport is used for handling autoreplies generated by the filtering # option of the userforward router.

address\_reply: driver = autoreply

# This transport is used to deliver local mail to cyrus IMAP server via UNIX # socket. # #local\_delivery:  $#$  driver =  $lmtp$ # command = "/usr/lib/cyrus-imapd/deliver -l" # batch  $max = 20$  $#$  user = cyrus

###################################################################### # RETRY CONFIGURATION # ######################################################################

begin retry

# This single retry rule applies to all domains and all errors. It specifies # retries every 15 minutes for 2 hours, then increasing retry intervals, # starting at 1 hour and increasing each time by a factor of 1.5, up to 16 # hours, then retries every 6 hours until 4 days have passed since the first # failed delivery.

# Address or Domain Error Retries # ----------------- ----- -------

\* \* F,2h,15m; G,16h,1h,1.5; F,4d,6h

#### ###################################################################### # REWRITE CONFIGURATION # ######################################################################

# There are no rewriting specifications in this default configuration file.

begin rewrite

###################################################################### # AUTHENTICATION CONFIGURATION # ######################################################################

# There are no authenticator specifications in this default configuration file.

begin authenticators

###################################################################### # CONFIGURATION FOR local scan()  $\#$ ######################################################################

# If you have built Exim to include a local scan() function that contains # tables for private options, you can define those options here. Remember to # uncomment the "begin" line. It is commented by default because it provokes # an error with Exim binaries that are not built with LOCAL\_SCAN\_HAS\_OPTIONS # set in the Local/Makefile.

# begin local scan

# End of Exim configuration file